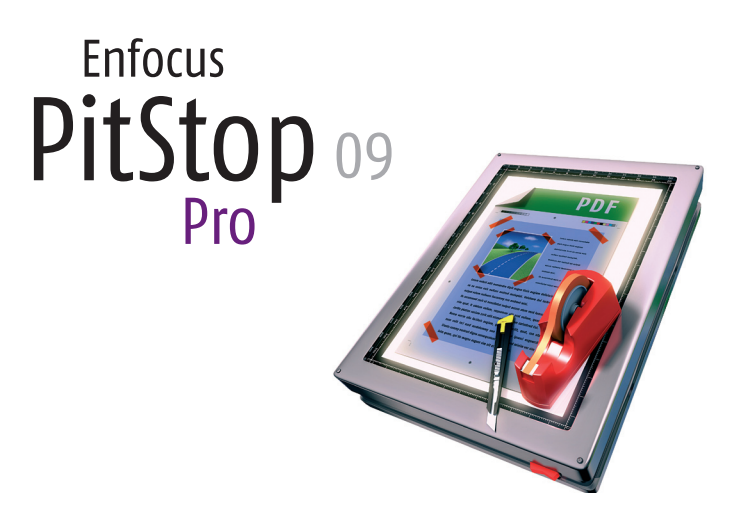

As publishing professional, you know that PDF files can be troublesome to work with. They are not generated as expected, do not output as expected and more often than not you have to edit the file even though Adobe Acrobat does not support it. PitStop Pro brings you a plug-in for Adobe Acrobat that offers the solution to those problems.

## **Impressive array of editing tools**

 $\bigoplus$ 

PitStop Pro comes with an impressive array of editing tools: edit text, change colors, move, rotate or scale objects… Fixing last-minute problems is now a mere matter of seconds. Even when the problem is more complicated or production oriented, PitStop Pro still has the right tool for the job.

Imagine being able to apply a template with correct trim and bleed boxes to a document while at the same time inserting the printer marks you want. PitStop Pro was developed specifically for use in a demanding, deadline-driven professional publishing environment.

### **Global changes to the rescue**

In working with long documents or to fix problems across a number of pages in a PDF file, global changes come to the rescue. Each global change can be customized to do exactly what you need and

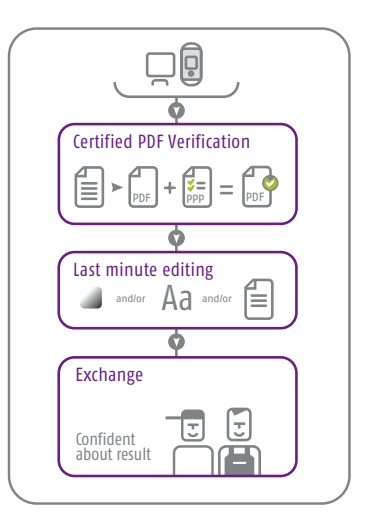

Tasks such as applying stamps, inserting cover pages, renumbering pages, converting all colors, fixing office generated PDF files… all done in just seconds.

The built-in industry-standard preflight engine checks all aspects of your PDF files to detect missing or corrupt fonts, incorrect colors, objects without bleed and much more…

It supports standards such as PDF/X, the Ghent PDF Workgroup specifications and the profiles created by your user association, publisher or printer. You can generate a full preflight report that lists all problems found in your files or you can choose to use the navigator to pinpoint the exact error object. The navigator can often even fix the problems for you.

#### **Accurate detailed preflight information**

When it's important to know for sure that a particular PDF file has been preflighted and by whom, the open, standards-based Certified PDF technology embedded in PitStop Pro comes in handy. It embeds the results of the preflight in the actual PDF file and certifies the file with a standard digital signature. Never doubt the quality of the files you receive or waste time unnecessarily preflighting incoming files again.

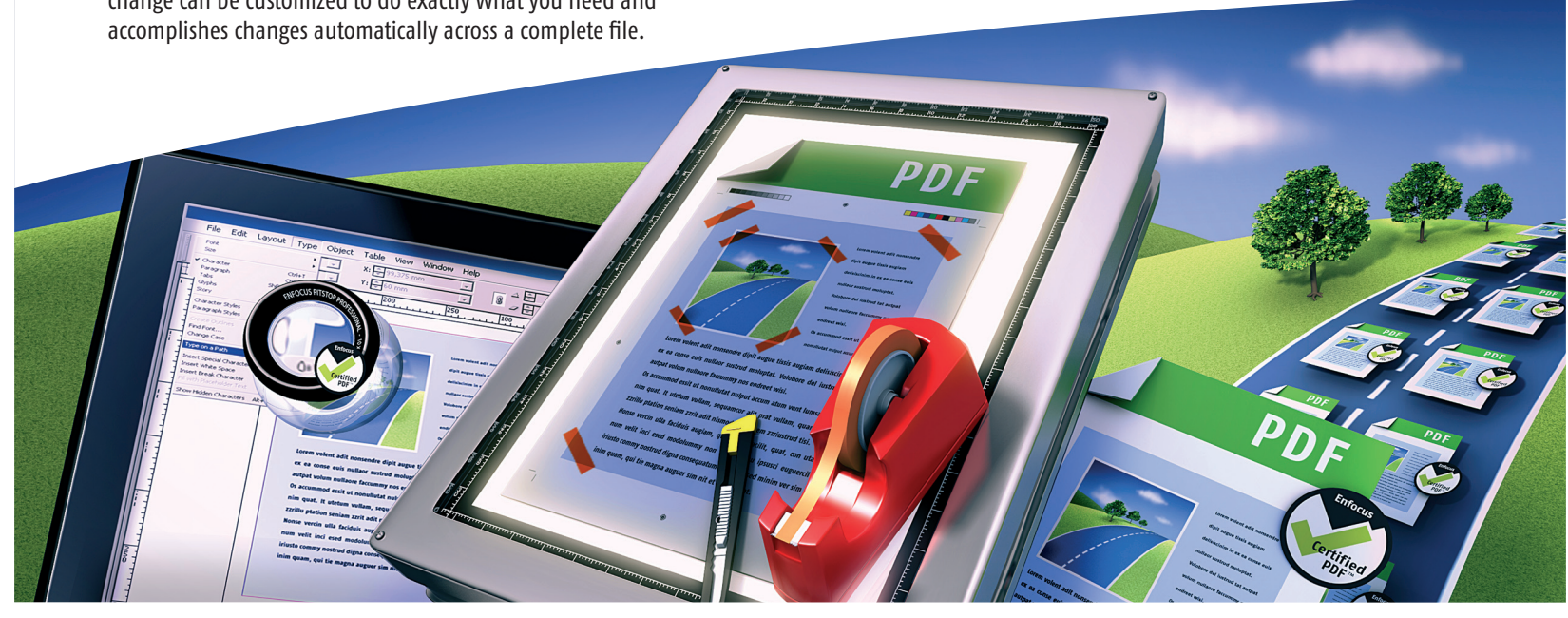

◈

◈

# Highlights

PitStop Pro 09 continues to define the standard for what is possible in PDF preflighting, editing and correction. With the latest release of this groundbreaking software, there are more compelling reasons than ever before to place PitStop Pro at the heart of your PDF workflow.

#### **Making your more efficient**

 $\bigoplus$ 

Less and less time is available to check and fix incoming PDF files. PitStop Pro 09 is faster than ever before and has a user interface optimized to help you be as efficient as possible. Toolbars, menu items and panels have been streamlined and work together more smoothly as before. They can be hidden from view completely if you are working with other Adobe Acrobat functionality and re-appear in your completely customized workspace at the click of a button.

#### **Apply document-wide changes in seconds**

With PitStop Pro 09, making document-wide changes is easier and faster than ever before.

The redesigned, enhanced global change engine offers many additional benefits: effortlessly save different versions of global changes with predefined settings and keep shortcuts to your favorite global changes at the top of the global change panel. Additionally: a configured global change can be run in one simple click! The range of global changes offers even more changes: tasks such as applying stamps, inserting cover pages, renumbering pages, converting all colors, fixing office generated PDF files… all done in just seconds.

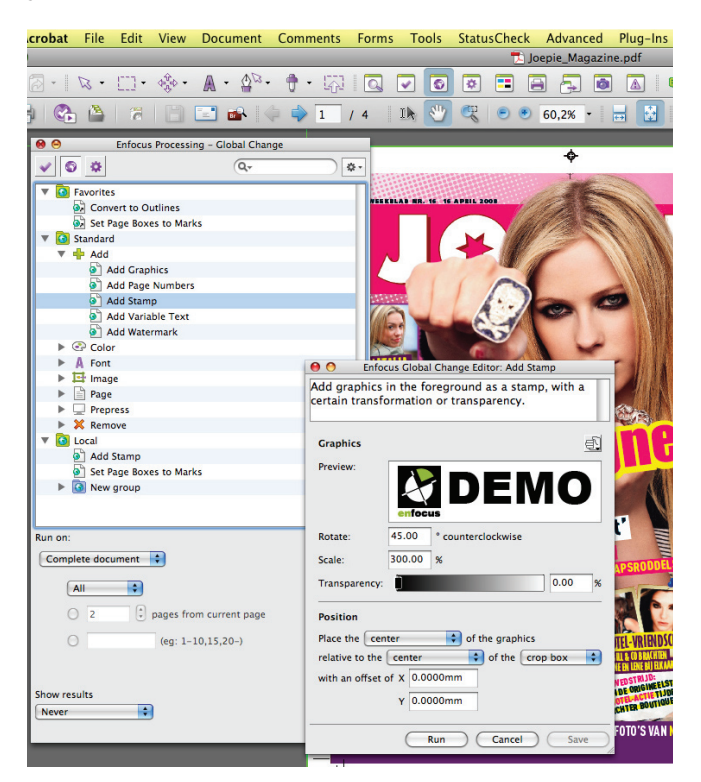

#### **Quickly and efficiently check and correct design layouts**

Receiving PDF documents with incorrect page sizes, without proper trim and bleed settings or with text set in safety margins is a frequent problem. PitStop Pro 09 includes powerful design layout tools that can quickly visualize existing page boxes and safety zones. Design layouts including proper page boxes and printer marks can instantly be applied as well.

#### **Customize your workspace**

⊕

PitStop Pro has grown into a powerful application with many tools, menu items, settings and panels. PitStop Pro consolidates some of these tools to focus more on how you use them in your daily work, and additionally it offers support for workspaces. Each workspace lets you configure exactly those tools and panels you want to see. Hide all PitStop user interfaces? Automatically open documents neatly aligned next to the preflight or global change panel? All these customizations are possible with the new workspaces feature.

#### **Manage your settings more consistently**

PitStop Pro 09 includes a brand new preset manager that manages all presets (preflight profiles, Action Lists, global changes, workspaces, design layouts…) in the same manner. Default settings, your local presets and company wide settings on a server can now all be easily and efficiently managed. Additionally, use favorites to link to frequently used presets and quickly filter the list using a search field.

#### **Certified PDF 2 compatibility**

PitStop Pro 09 is fully compatible with the Certified PDF 2 technology that allows checking a document and embedding the preflight results in the XMP metadata for the actual file. Standard and secure digital signatures are used to enable tracking of who checked and who edited the document. Certified PDF 2 is an Enfocus maintained, public standard that is compatible with the Ghent PDF Workgroup's Proof of Preflight specification.

# System Requirements

**Windows®:** Adobe® Acrobat® 8.x Standard or Professional, 9 Standard or Pro • Windows® XP SP2 Professional or Home Edition • Microsoft® Windows® Vista SP1 Home Premium, Business or Ultimate (32-bit only).

**Macintosh®:** Adobe® Acrobat® 8.x Professional (Universal) • Adobe® Acrobat® 9 Pro • Mac OS® X v.10.4.11 through 10.6 (Universal).

**Hardware:** Minimum 256 MB of RAM (512MB recommended) • 1.024x768 screen resolution (1280 x 1024 recommended) •DVD drive (for installation from the products DVD).

**Color Management:** ICC profiles used must be compatible with the selected color management system.

◈